Exam Code: HP0-382

**Exam Name:** Servicing HP Mid-Range Integrity Servers

Vendor: HP

**Version:** DEMO

## Part: A

1: Which conditions prevent the manageability firmware from applying 48 V DC power to an rx8620 server? Select TWO.

A.insufficient number of CPU fans

B.insufficient number of I/O fans

C.the PC command issued to power down the cabinet

D.ambient temperature in an OVERTEMP LOW condition

E.insufficient number of main fans

**Correct Answers: B E** 

2: Which EFI command shows the available filesystems and block devices?

A.map -r

B.reconnect -r

C.drivers -b boot

D.drvcfg -s [driver] [controller]

**Correct Answers: A** 

3: On an rx7620 server running HP-UX, you just added a supported I/O card. Using "ioscan -fn", you receive the following message:

unknown -1 0/4/1/0/0/0/0 UNCLAIMED UNKNOWN PCI RAID (101e1960)

What does the "UNCLAIMED UNKNOWN" mean?

A.The card should be configured first using "sautil."

B.The appropriate driver is not installed in the kernel.

C.No valid file system is configured on the connected disks.

D.No disks are connected to the RAID controller, so no more information can be displayed.

**Correct Answers: B** 

4: What is the purpose of the EFI driver for the Host Bus Adapter (HBA)?

A.to boot to EFI shell

B.only used for diagnostic

C.boot support for an OS

D.not used on Itanium systems

**Correct Answers: C** 

5: Which error logs can be accessed through the MP on an rx7620 server? Select TWO.

A.Firmware Log

**B.System Event Log** 

C.Live Performance Log

D.Kernel Debugging Log

E.Forward Progress Log

**Correct Answers: B E** 

6: Using Linux, how do you check the amount of installed memory?

A.Run the cstm command.

B.Run the lspci command.

C.View the /proc directory.

D.View the /mem directory.

E.Run the meminfo command.

**Correct Answers: C** 

7: What is a feature of the nvrboot.efi utility?

A.backup boot disk information

B.save boot option configuration

C.copy an NVRAM command

D.install new utilities

**Correct Answers: B** 

8: HP OpenView GlancePlus is available for which operating system or systems?

A.Linux only

B.HP-UX only

C.Windows only

D.HP-UX and Linux

E.Linux and Windows

**Correct Answers: D** 

9: Click the Exhibit button.

A customer's system has a performance issue. Which resource in the exhibit has poor performance?

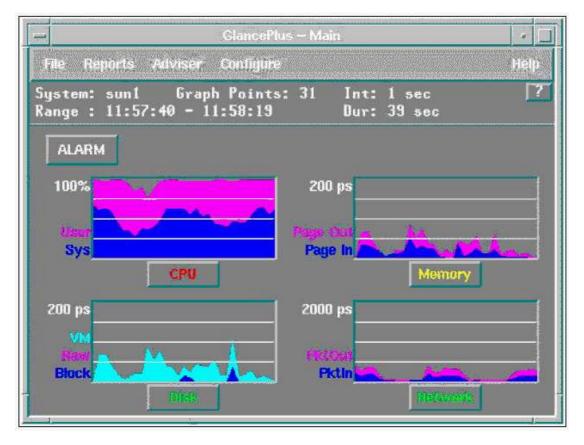

A.CPU

B.memory

C.disk

D.networking

E.disk

## **Correct Answers: A**

10: Which tools belong to the HP OpenView Storage Area Manager Suite? Select THREE.

A.Storage Allocater

**B.Storage Media Operations** 

C.Storage Builder

D.Storage Virtual Replicator

E.Storage Node Manager

F.Storage Mirroring

**Correct Answers: A C E**